# Файловая система

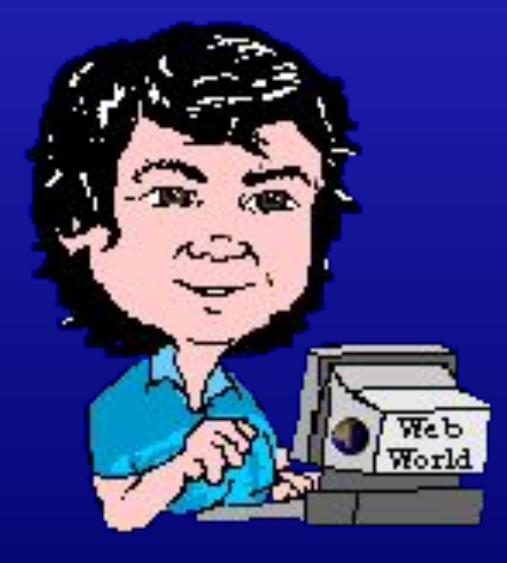

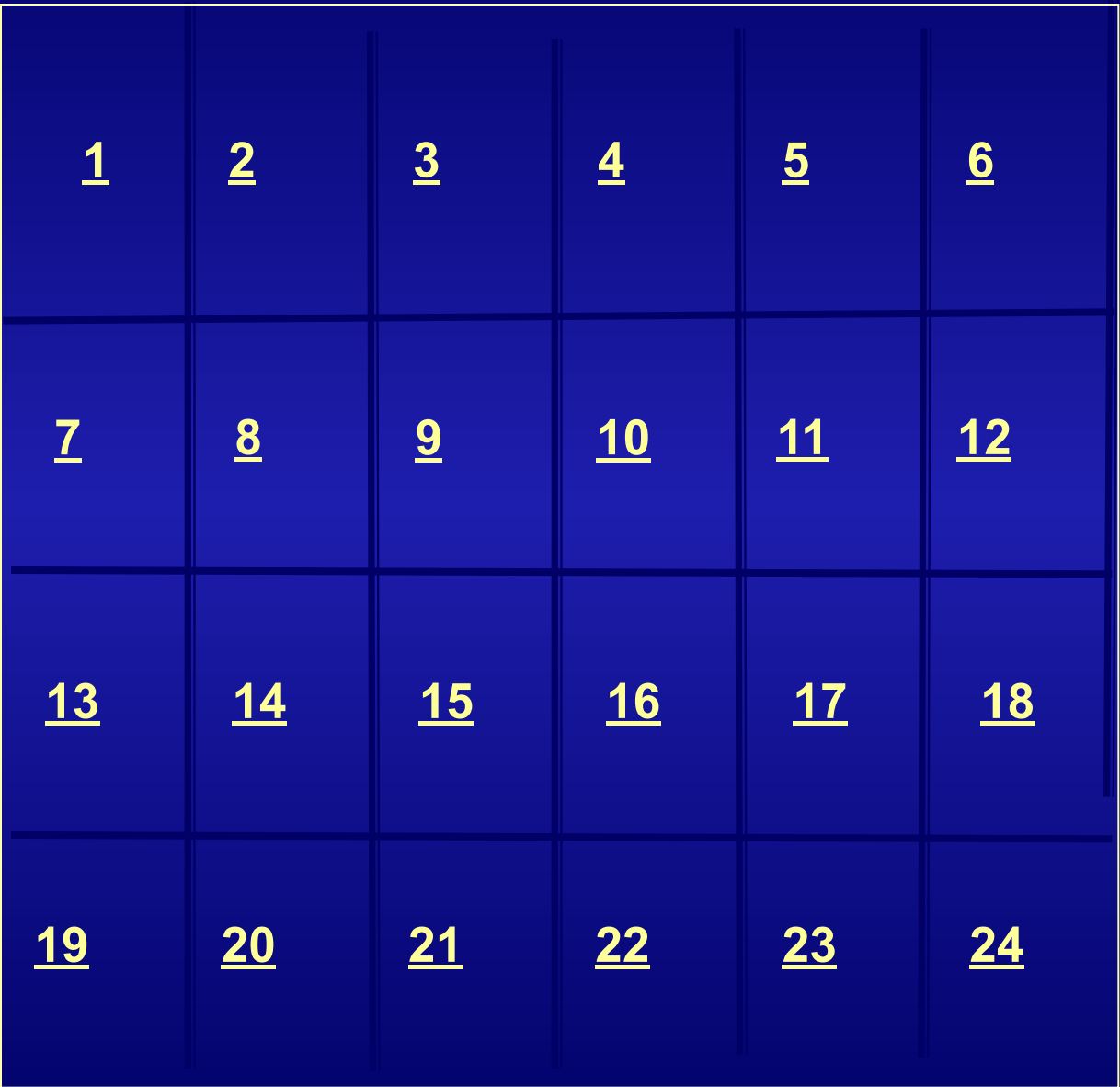

*Как называется* поименованная совокупность данных, хранящаяся во внешней памяти компьютера

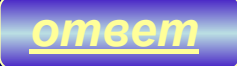

### Какие 2 знака нельзя использовать в имени файла или папки?

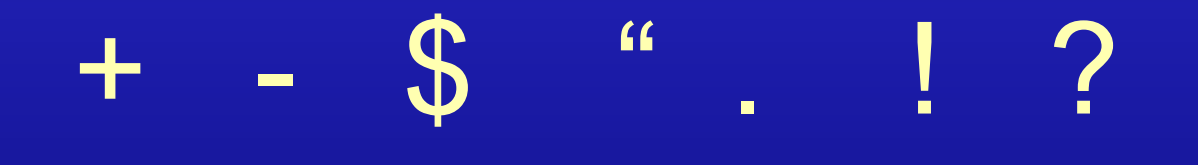

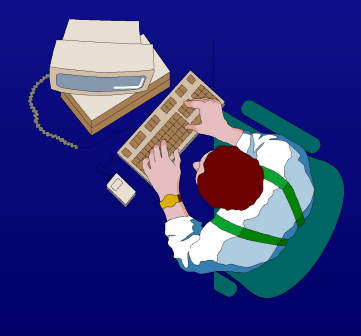

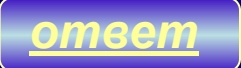

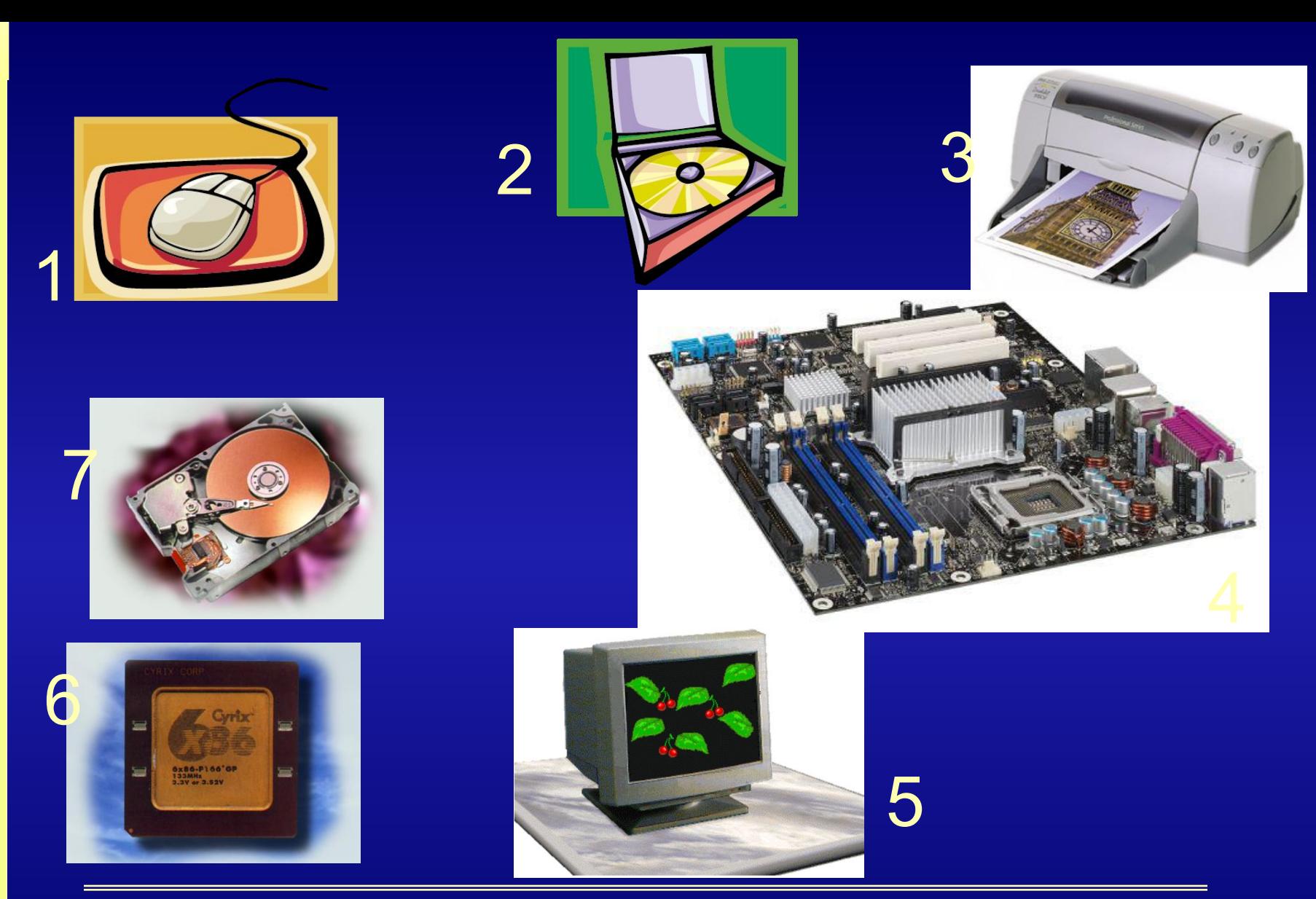

Какие из этих объектов могут хранить файлы?

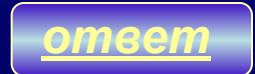

### **Какой значок указывает на то, что это исполняемый файл (программа)?**

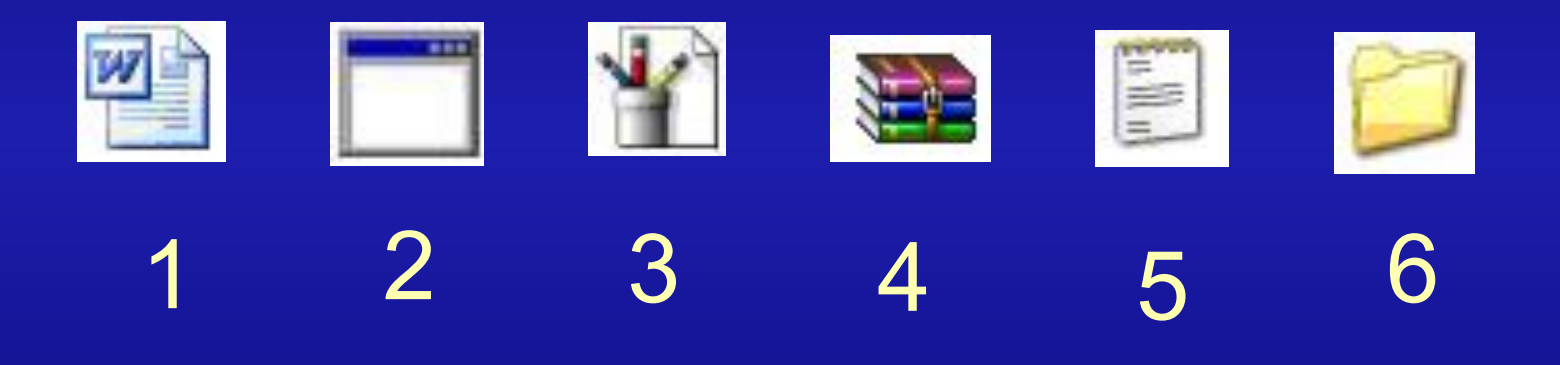

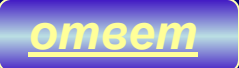

### Каков точный размер этого файла?

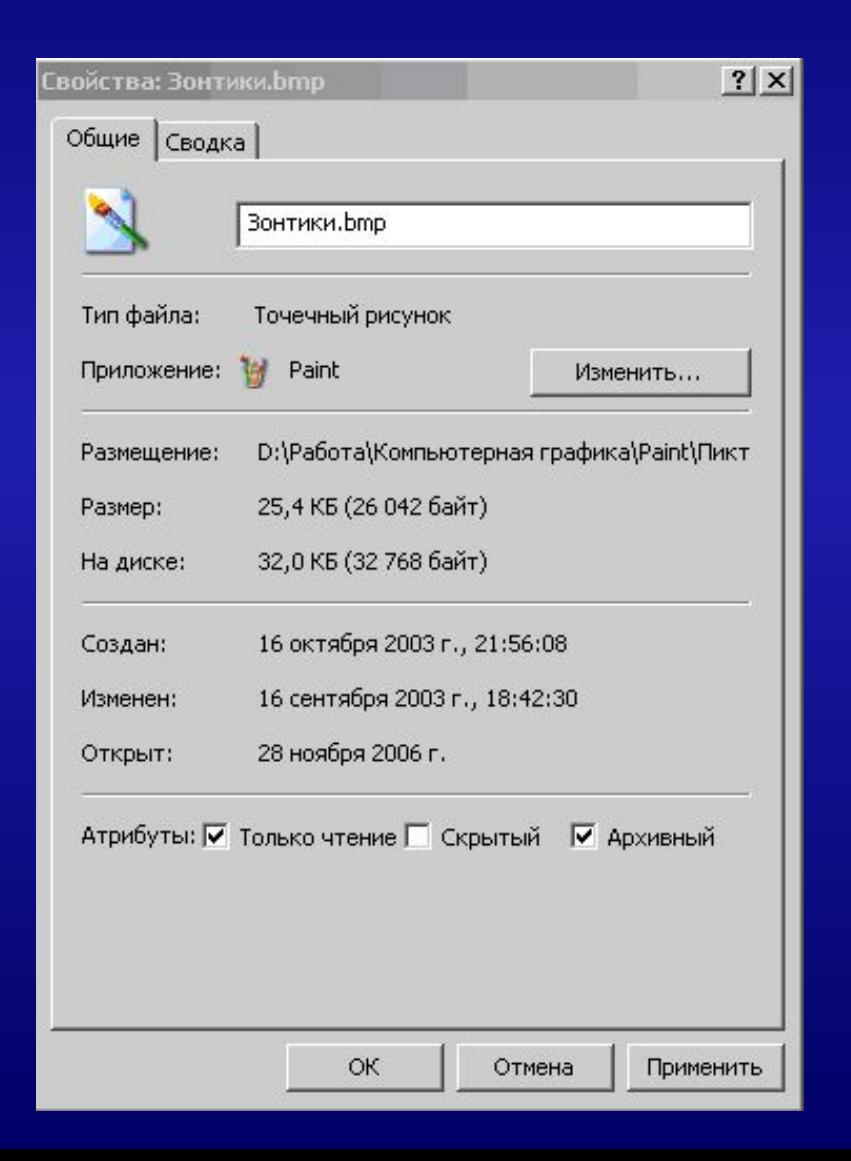

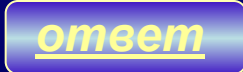

*Как называется* 

### физический диск или часть физического диска, которому присвоено имя ?

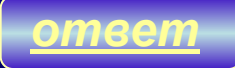

*Какие из этих типов файлов содержат графическую информацию?*  **DOC** AVI **WAV** BMP **EXE** JPG

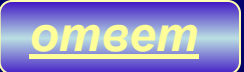

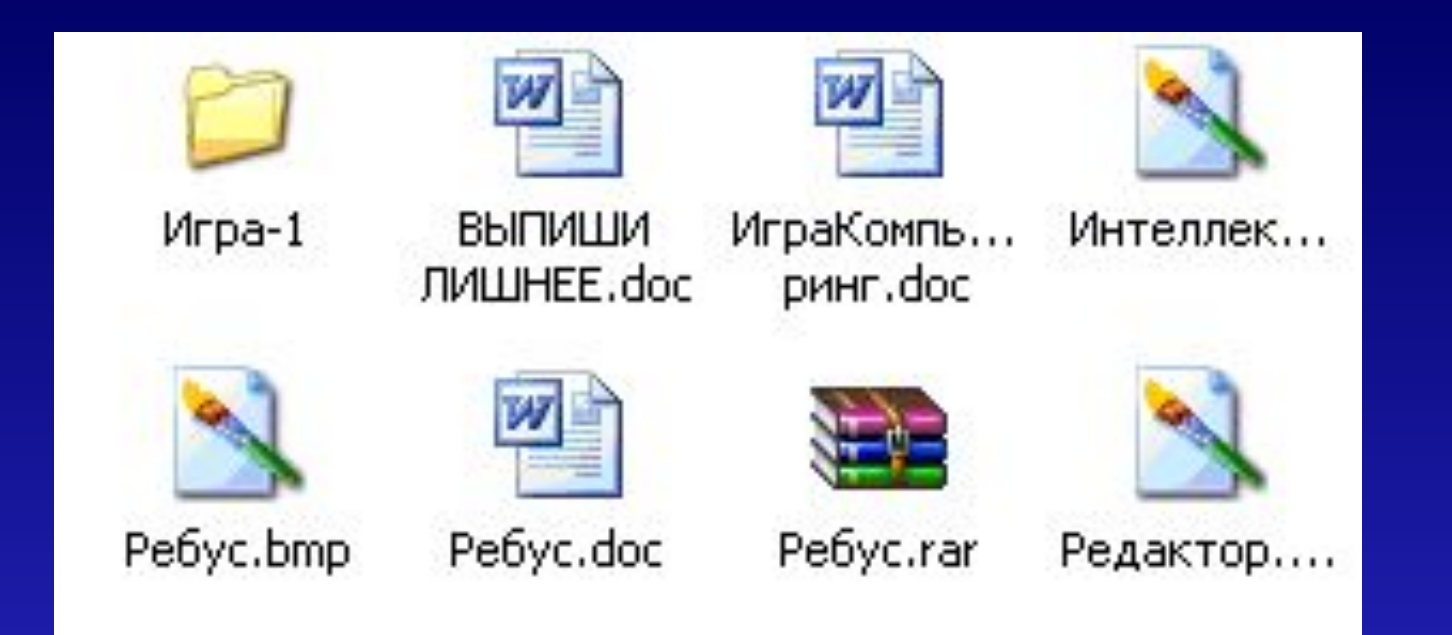

*Какой это вид представления объектов в папке ?*

*ответ*

- 1) Таблица
- 2) Список
- 3) Мелкие значки
- 4) Крупные значки

#### Какая папка находится непосредственно в корневом каталоге диска?

D:\Учебная\7Мкласс\Практикум\Свойства\урок.txt

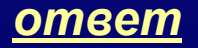

### Какое максимальное количество символов может составлять имя файла?

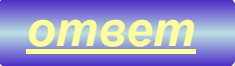

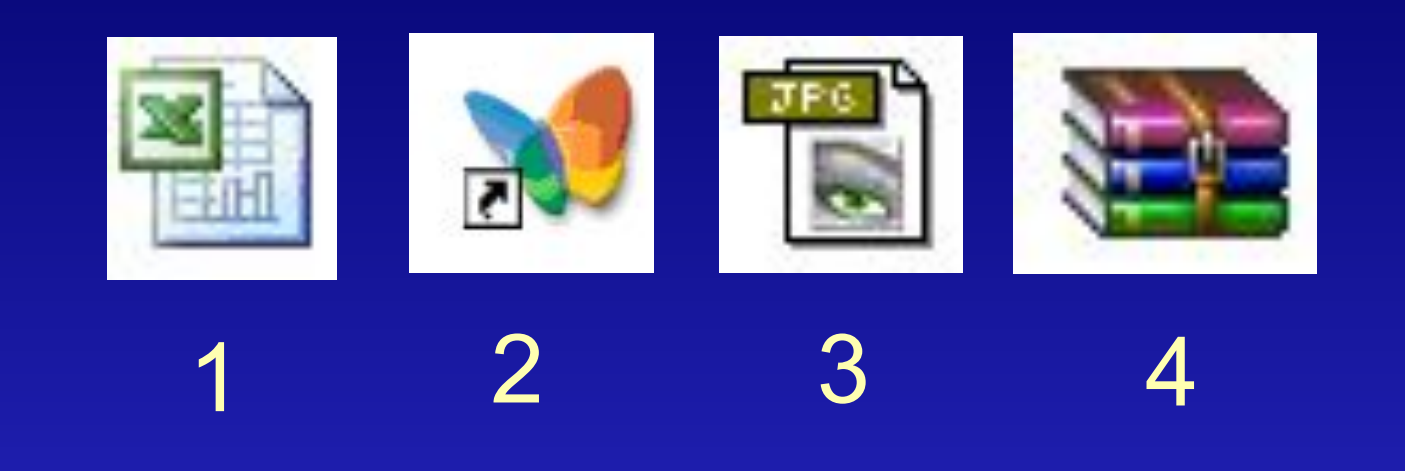

#### Определите, где значки файлов, а где ярлыки?

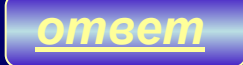

#### *На каком диске находится файл «урок.txt»?*

#### D:\Учебная\7Мкласс\Практикум\Свойства\урок.txt

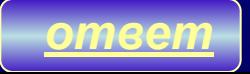

*Какие из этих типов файлов содержат звуковую информацию?*  **DOC** RAR **WAV** BMP **EXE** MP3

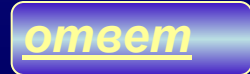

#### Назовите тип файла и какие данные в нем хранятся?

D:\Учебная\7Мкласс\Практикум\Свойства\урок.txt

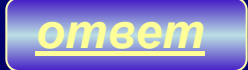

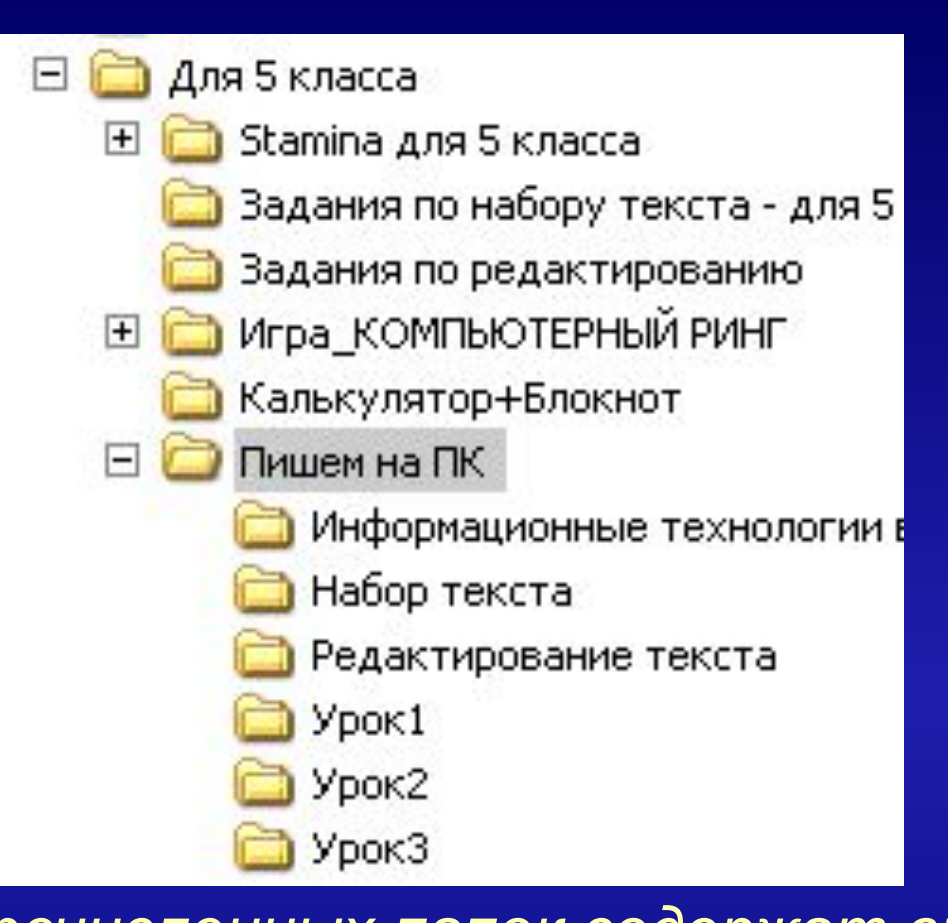

*Какие из перечисленных папок содержат вложенные папки?* 1) Калькулятор + Блокнот 2) Пишем на ПК 3) Набор текста 4) Игра\_КОМПЬЮТЕРНЫЙ РИНГ 5) Для 5 класса

*ответ*

#### Имя логического диска + путь к файлу + имя файла =?

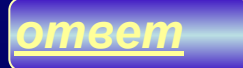

Последовательность имен папок, начиная с корневой, и заканчивая той, в которой непосредственно хранится файл - это...?

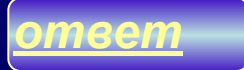

### **Кто присваивает имена файлам и каталогам?**

а) только операционная система; б) файлы и каталоги не имеют имени; в) пользователь, а также некоторые программы; г) только программы, при установке (инсталляции) на диск.

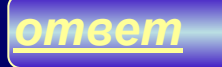

Как называется объект, предназначенный для объединения файлов и папок в группы?

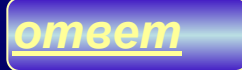

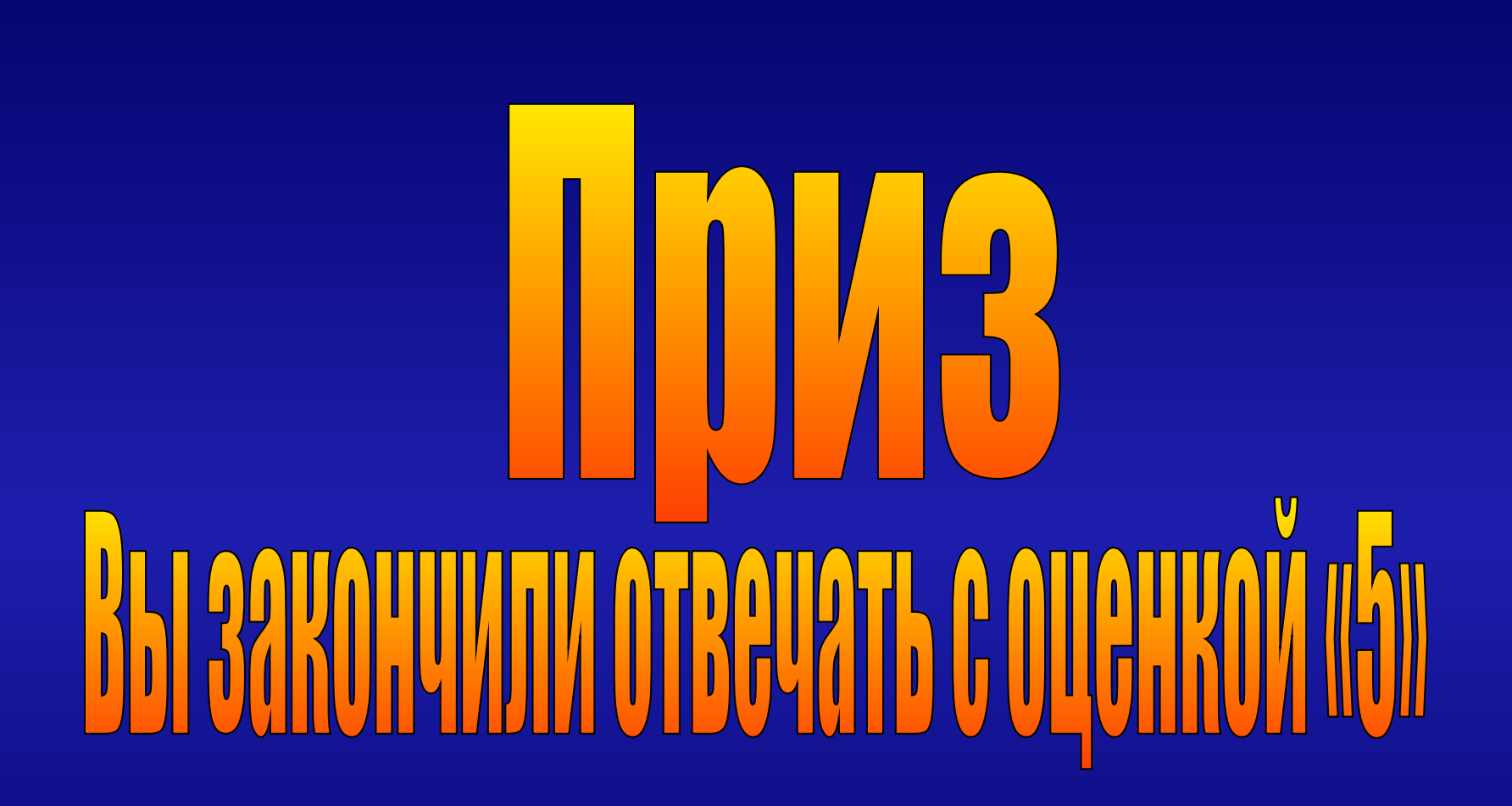

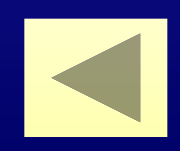

### Каким будет полное имя файла «Интернет.doc»?

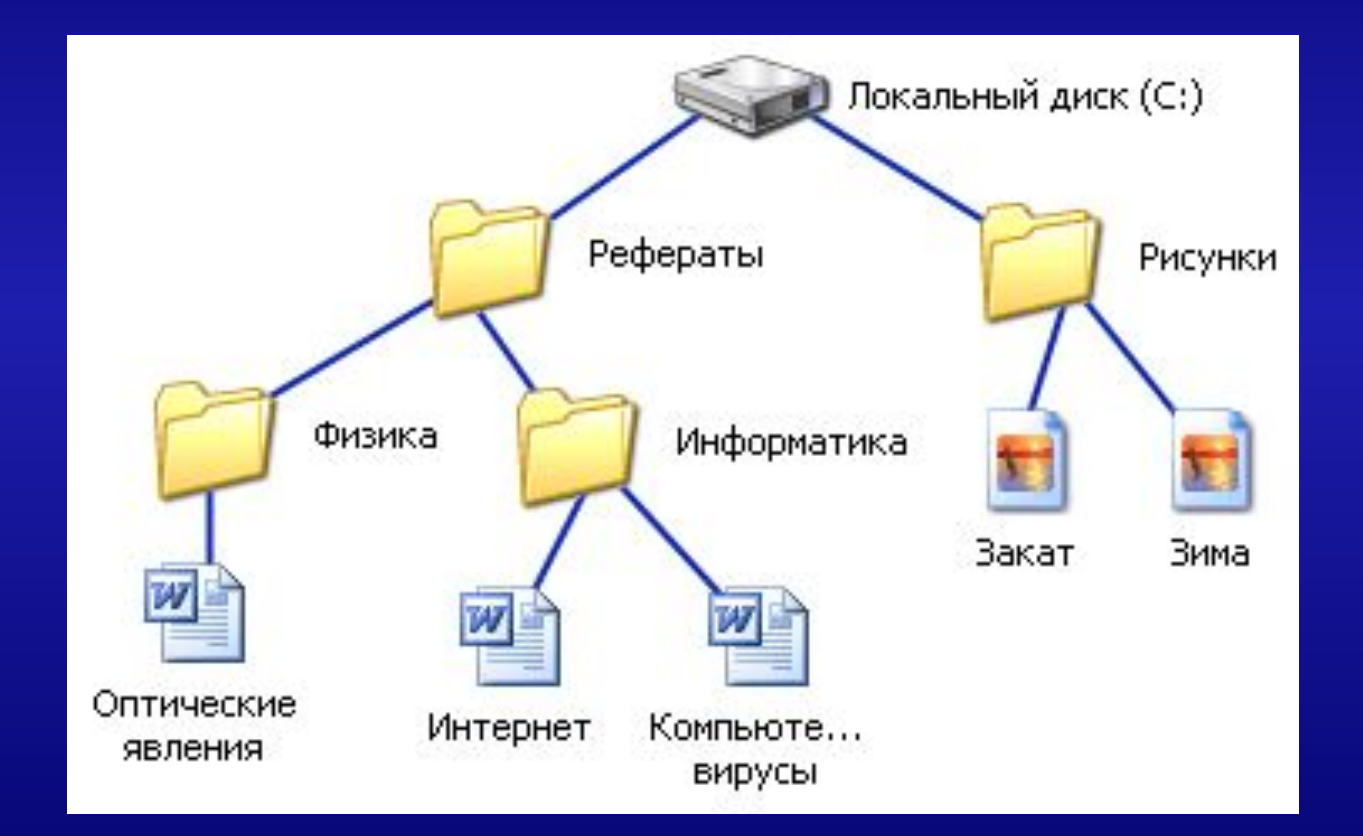

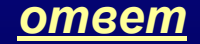

#### **На сколько логических дисков разбит жесткий диск?**

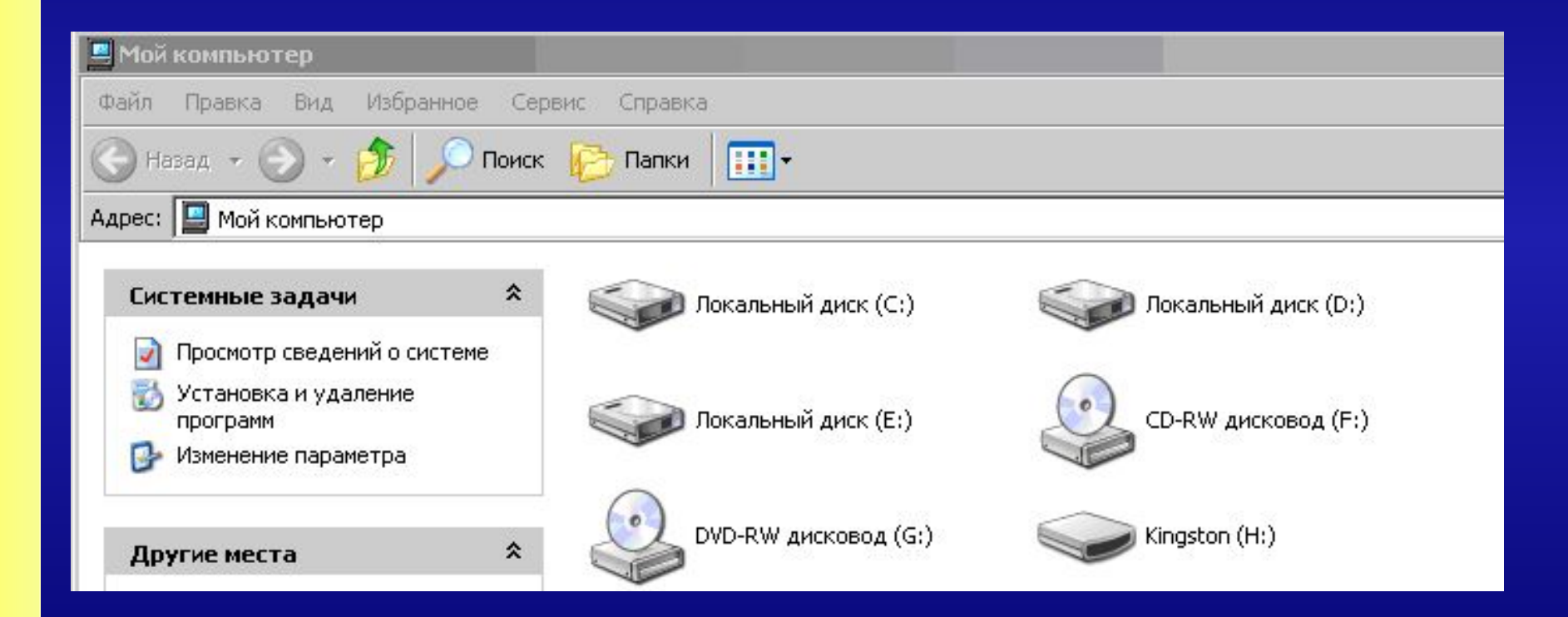

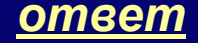

#### Назовите папки второго уровня?

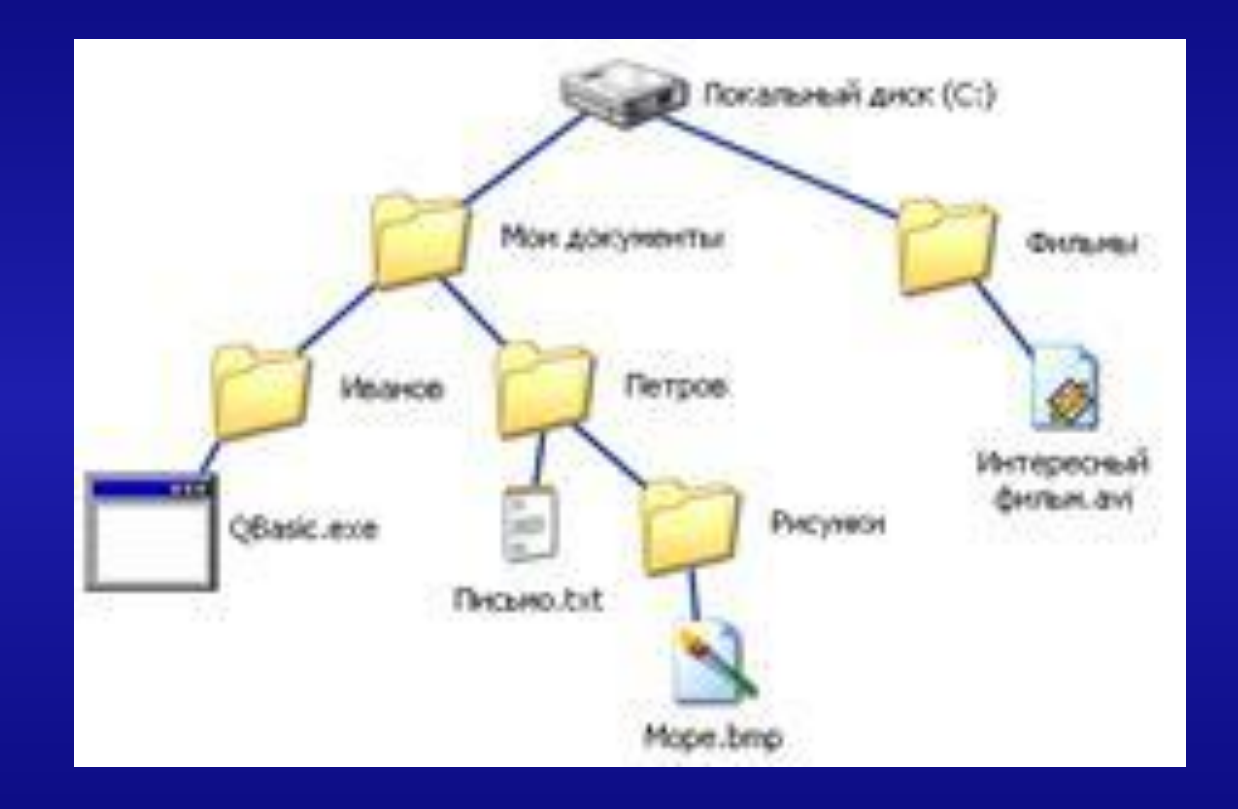

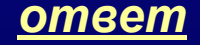

### Найдите ошибку в файловой структуре?

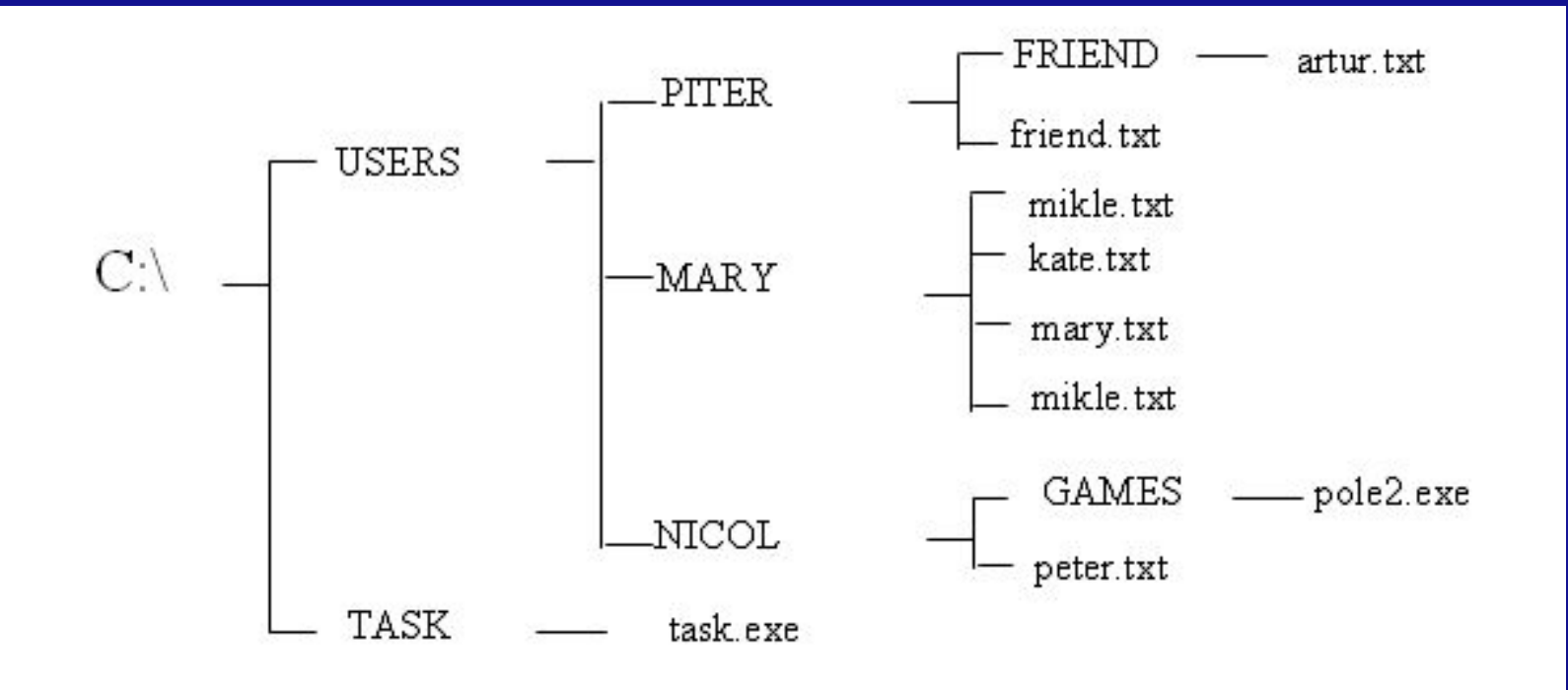

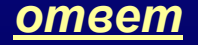

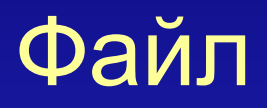

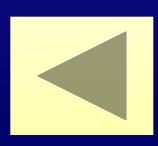

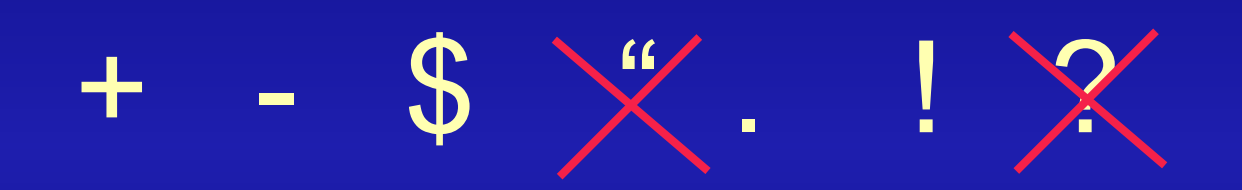

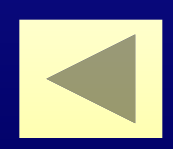

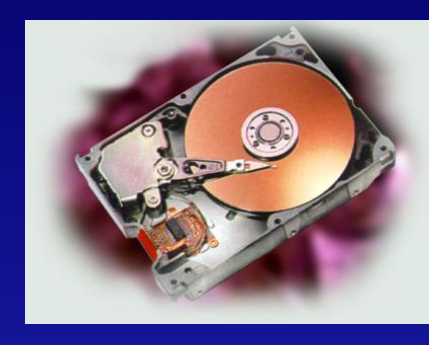

## **2. Жесткий диск (винчестер)**

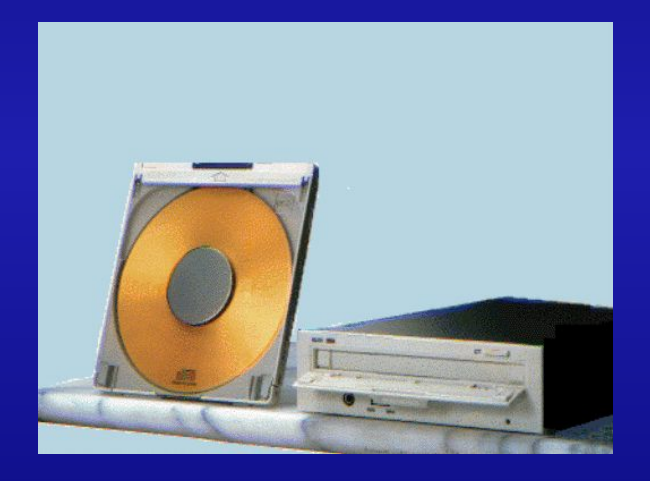

# **7. Лазерные (CD) диски**

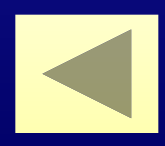

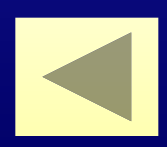

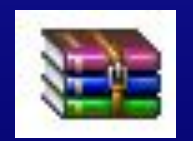

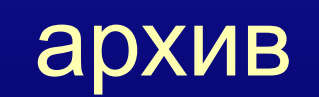

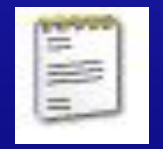

### текстовый документ

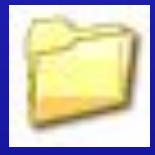

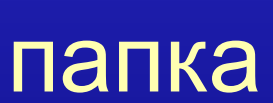

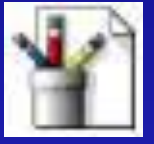

### рисунок

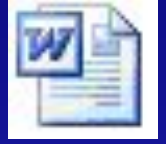

# документ Word

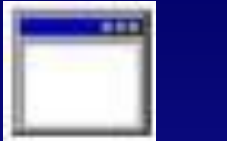

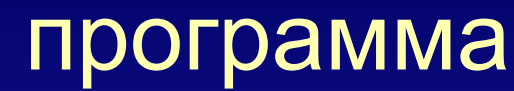

### 25,4 Кбайта (26 042 байта)

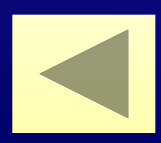

### **Логический диск**

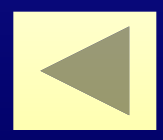

DOC AVI **WAV** BMP EXE JPG  $\Box$ 

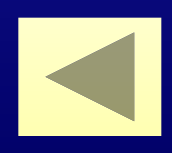

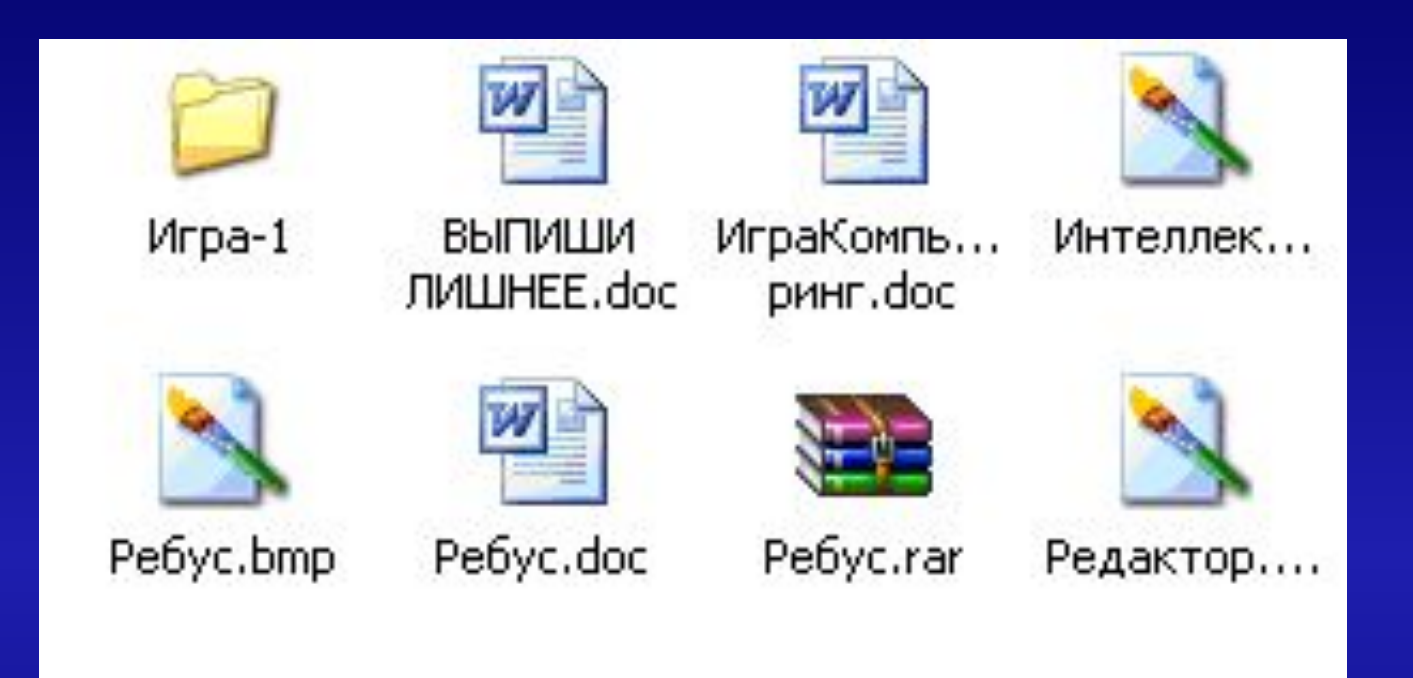

### Крупные значки

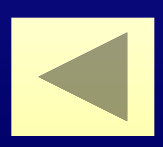

#### D:\**Учебная**\7Мкласс\Практикум\Свойства\урок.txt

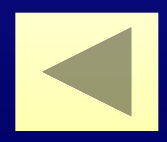

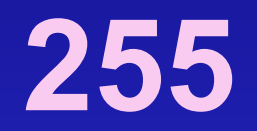

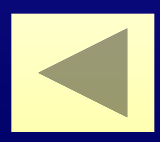

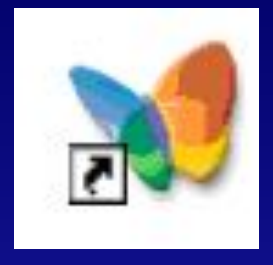

#### Ярлык

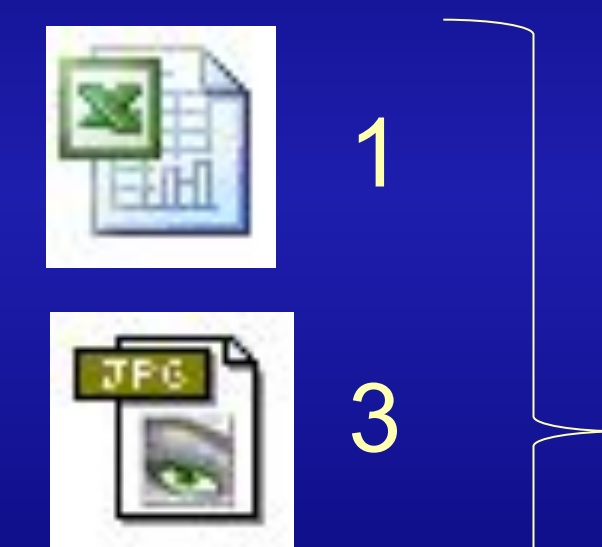

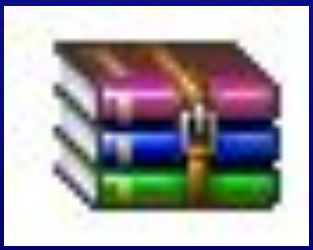

Значки файлов

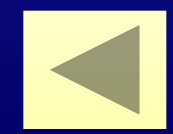

#### **D:**\Учебная\7Мкласс\Практикум\Свойства\урок.txt

#### **логический диск D:**

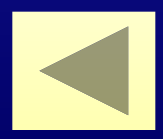

DOC RAR **WAV** BMP EXE  $\Box$  MP3

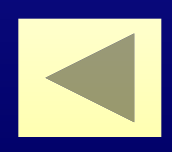

#### D:\Учебная\7Мкласс\Практикум\Свойства\урок.**txt**

#### Тип файла TXT, текстовый документ

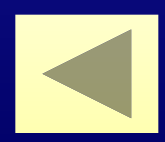

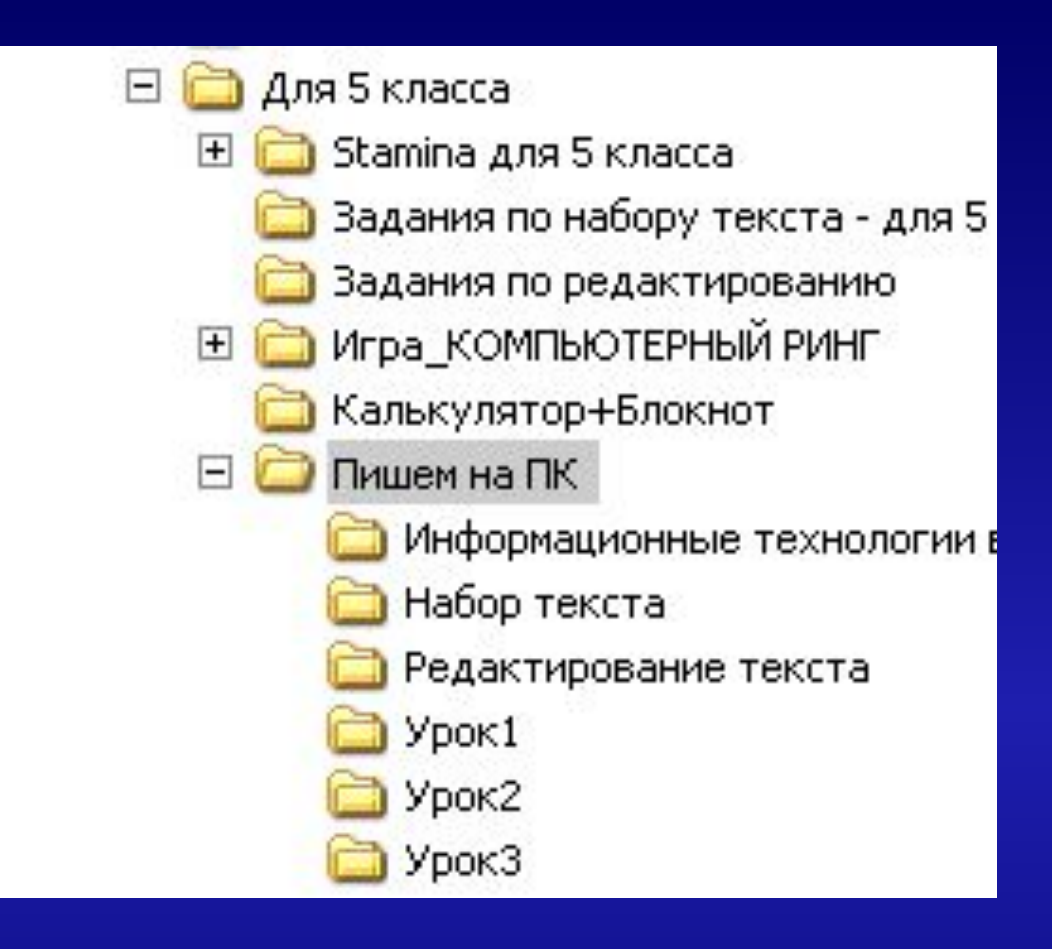

2) Пишем на ПК

4) Игра\_КОМПЬЮТЕРНЫЙ РИНГ

5) Для 5 класса

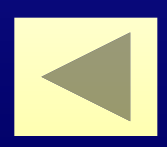

### Полное имя файла

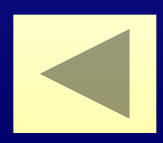

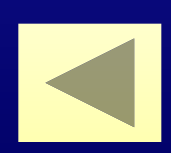

# Путь к файлу

### **Кто присваивает имена файлам и каталогам?**

в) пользователь, а также некоторые программы;

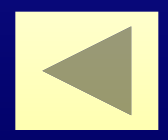

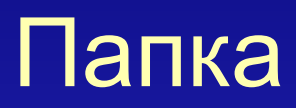

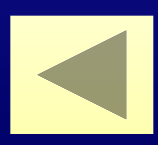

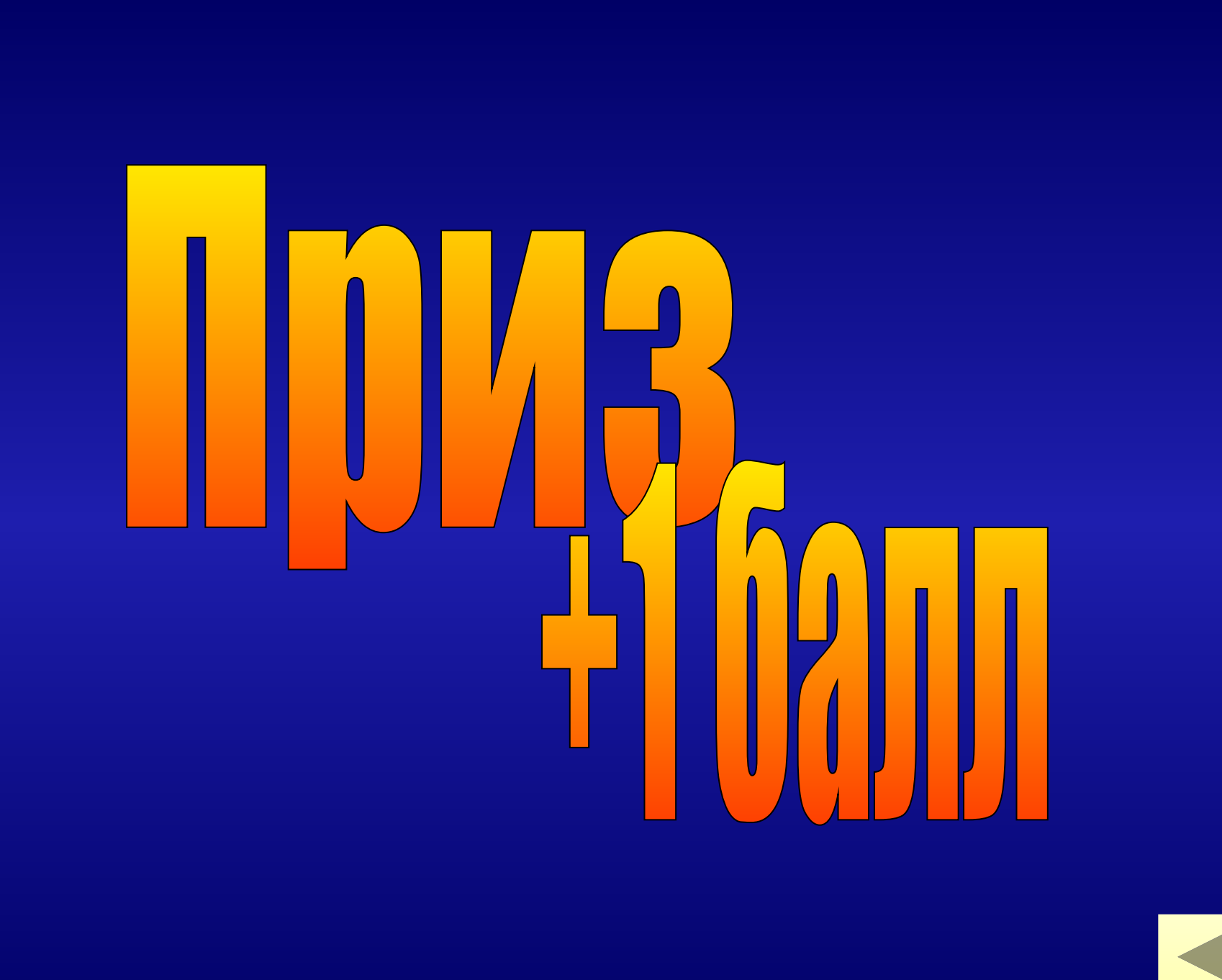

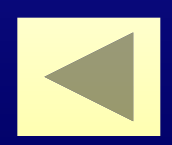

### С:\Рефераты\Информатика\Интернет.doc

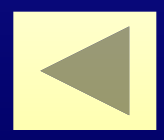

### Иванов, Петров

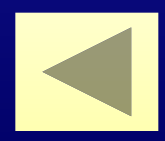

### На три логических диска (С: D: E: )

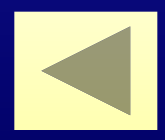

### В одной папке не могут находиться два файла с одинаковым именем

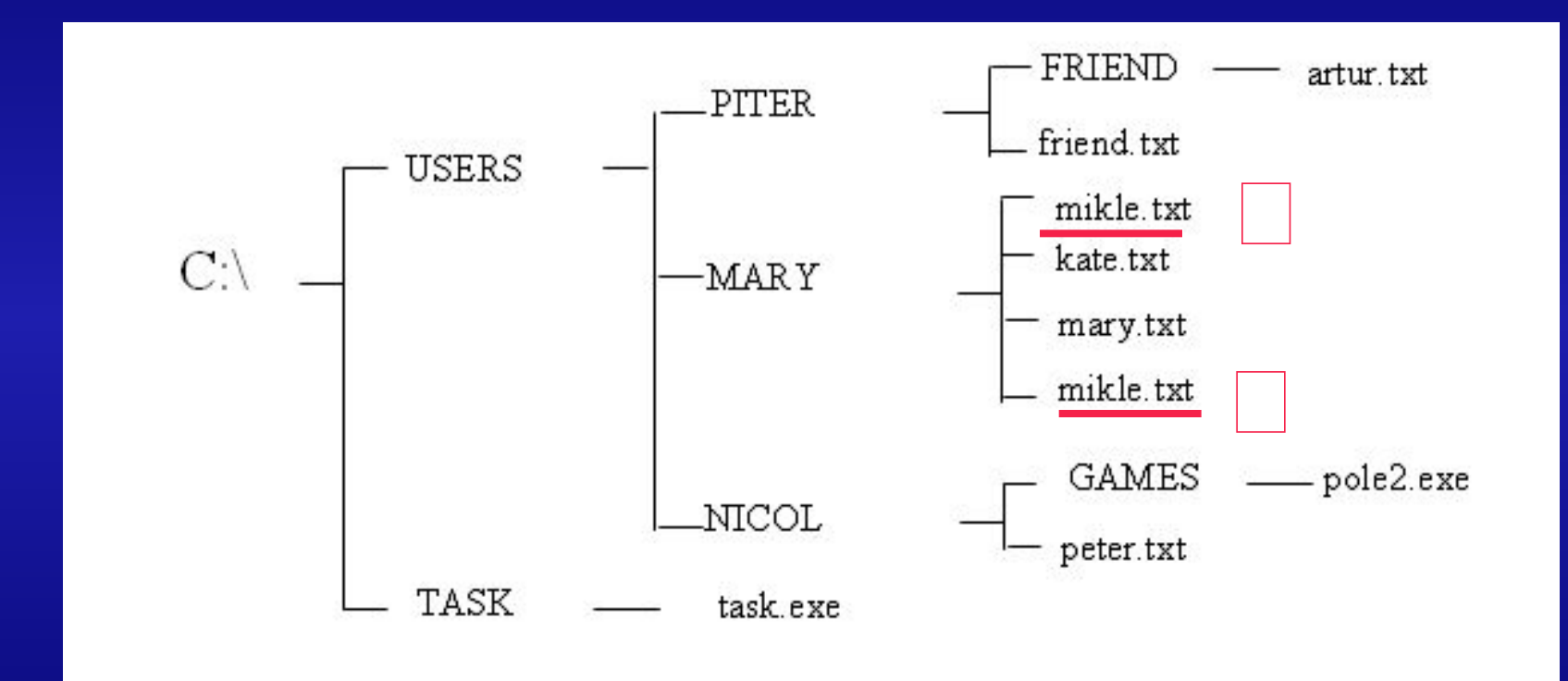

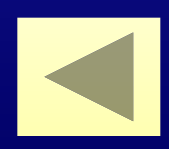